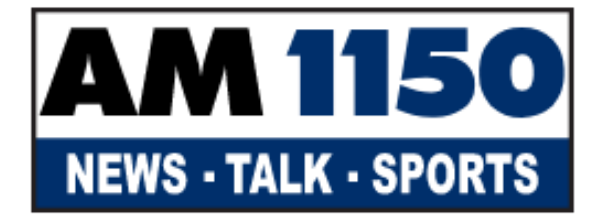

## SHOWS NEWS SPORTS A **EVENTS**

## **WATER BOARD BRINGS BACK CONSERVATION CHALLENGE**

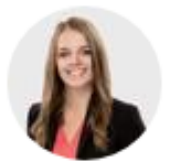

**MONIKA GUL** Wednesday, June 14th 2017 - 6:24 pm

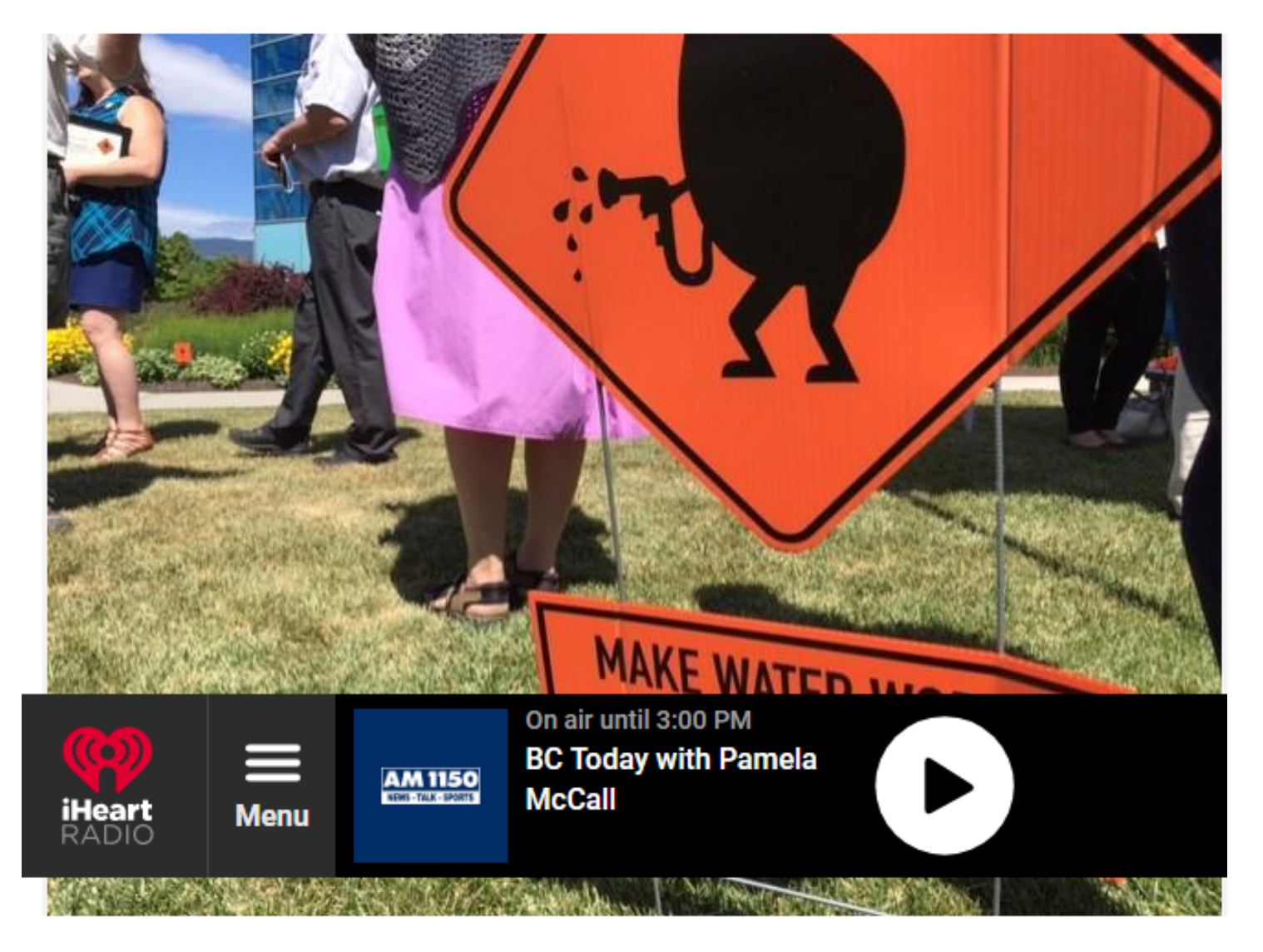

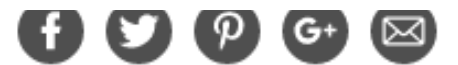

Despite more water than ever in Okanagan Lake, residents are being asked to conserve water this summer.

The Okanagan Basin Water Board launched its 7th annual Make Water Work on Wednesday, encouraging residents to take a pledge online to try and conserve water.

Communications Director Corinne Jackson says the need to save water is important as ever, as water systems are overwhelmed by the flooding, and water will be needed for farmers and wildfires.

"The forecast says that we're going to have more 30 plus degree days this summer and that being the case things are going to dry out," she said "so we have to be cognizant of the water that we use and not waste it."

As part of the campaign, mayors in the region challenged each other to try and be the municipality that conserves the most water for the title of champion.

"We're asking people to water from dusk to dawn, don't water in 30 degrees in the heat of the day when it just evaporates and it's lost to our valley," said Jackson "Another one is to leave grass clippings as mulch. Water grass not pavement, we still see people watering and it hitting the pavement."

Residents can pledge to conserve online at MakeWaterWork.ca and be entered for a chance to win a \$6,000 water wise yard upgrade.